T2R2 東京工業大学リサーチリポジトリ Tokyo Tech Research Repository

> 論文 / 著書情報 Article / Book Information

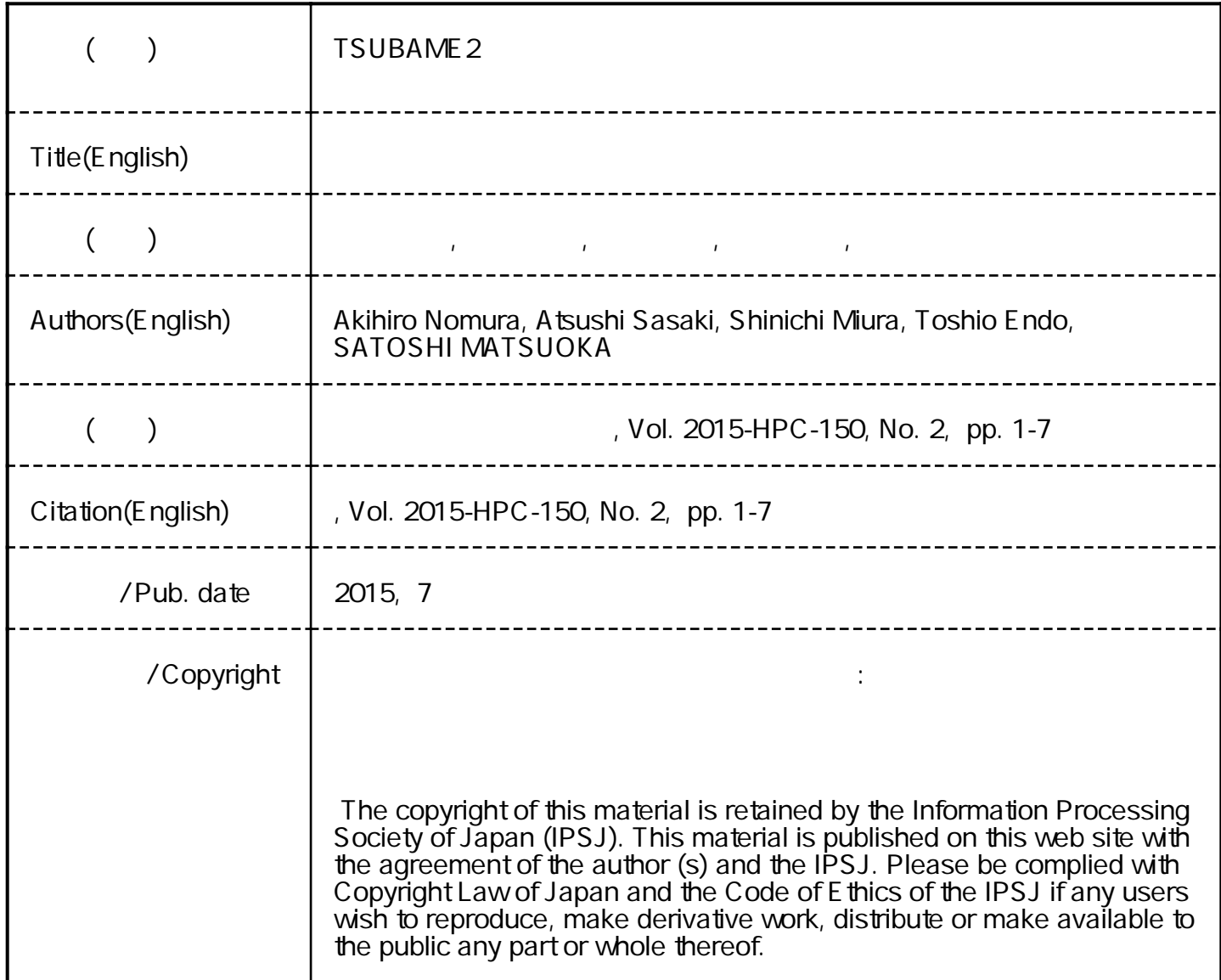

 $\mathbf{1}$ .

## **TSUBAME2**

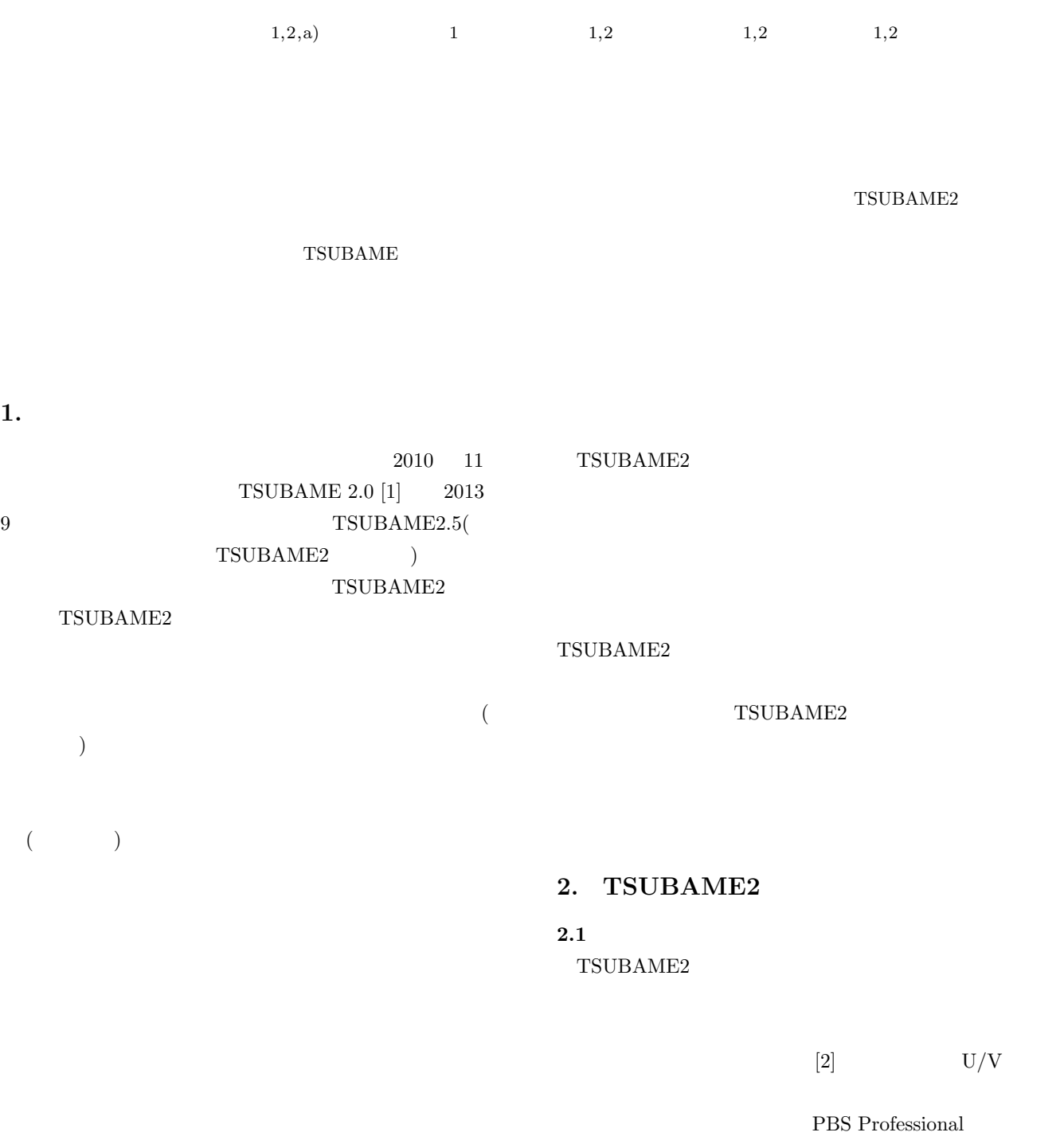

 $1$ Global Scientific Information and Computing Center, Tokyo Institute of Technology

<sup>2</sup> JST CREST<br><sup>a)</sup> nomura.a.ac

a) nomura.a.ac@m.titech.ac.jp

**2.1.1** (H)  ${\rm TSUBAME2}$  $24$ 

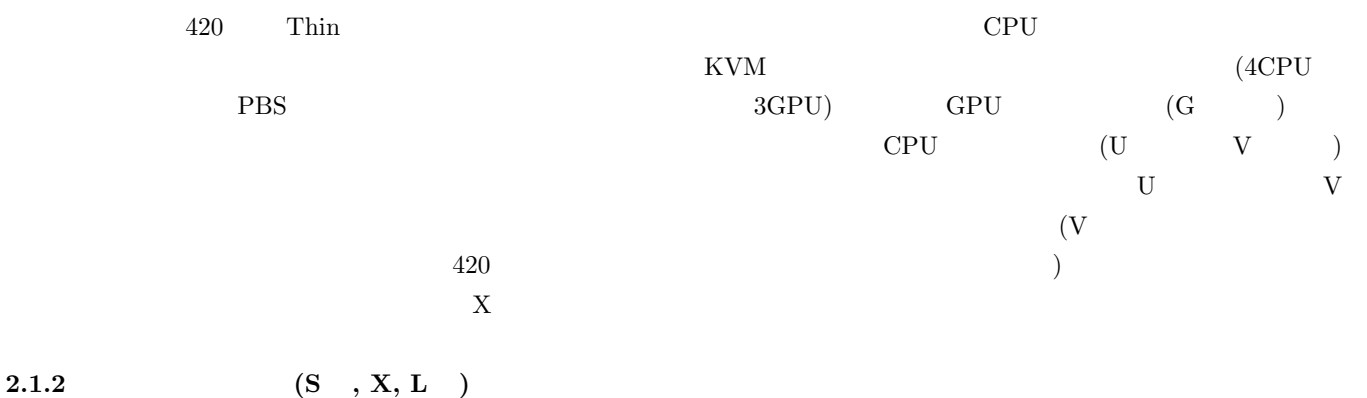

 ${\bf TSUBAME2} \qquad {\bf Thin} \qquad \qquad {\bf 2} \qquad {\bf CPU(Intel)}$  $Xeon X5670$  12  $)$  3 GPU(TSUBAME2.5  $NVIDIA TESLA K20X) 56GB(96GB)$ 2 InfiniBand QDR ( 80Gbps) 120 240GB SSD

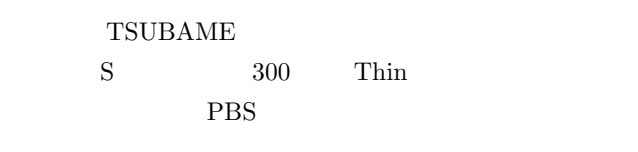

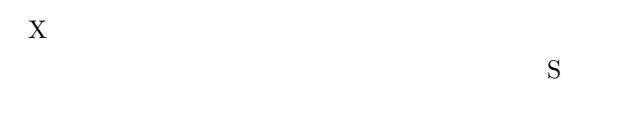

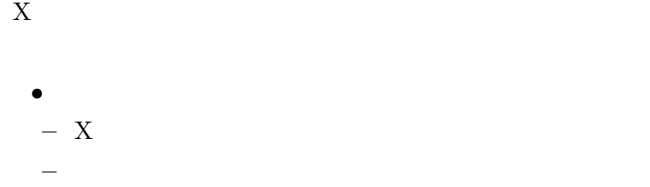

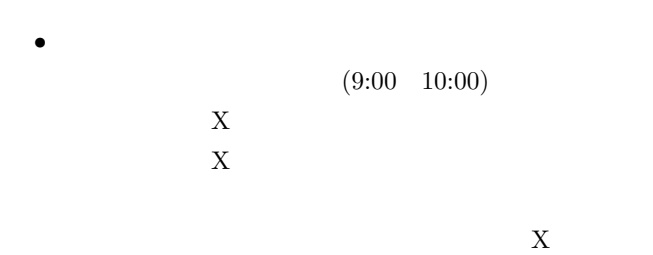

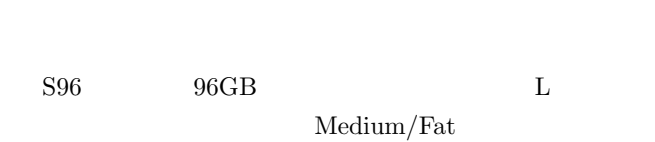

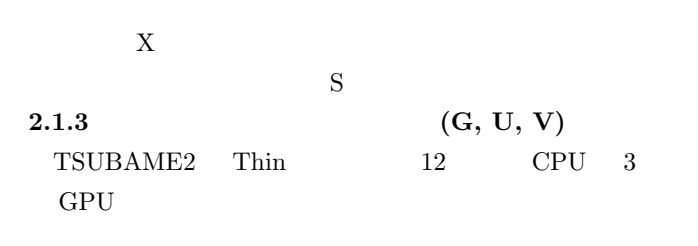

 $\text{Thin}$  480

**2.2**  $\blacksquare$ 

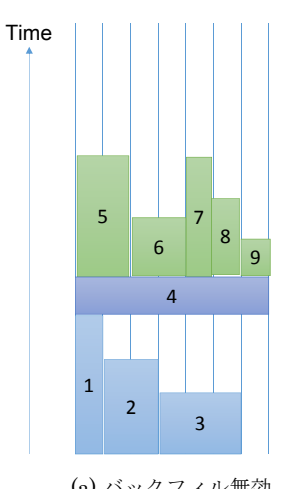

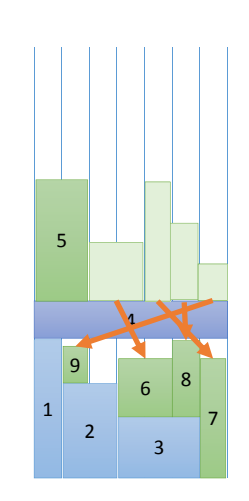

(a) バックフィル無効 (b) バックフィル有効

 $\mathbf{1}$   $\mathbf{2}$   $\mathbf{3}$   $\mathbf{4}$   $\mathbf{5}$   $\mathbf{2}$   $\mathbf{3}$   $\mathbf{4}$   $\mathbf{5}$   $\mathbf{6}$   $\mathbf{7}$   $\mathbf{8}$   $\mathbf{8}$   $\mathbf{9}$   $\mathbf{1}$   $\mathbf{8}$   $\mathbf{1}$   $\mathbf{8}$   $\mathbf{1}$   $\mathbf{8}$   $\mathbf{1}$   $\mathbf{8}$   $\mathbf{1}$   $\mathbf{8}$   $\mathbf{$ 

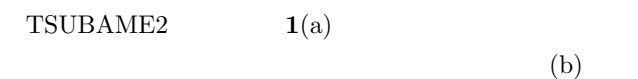

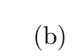

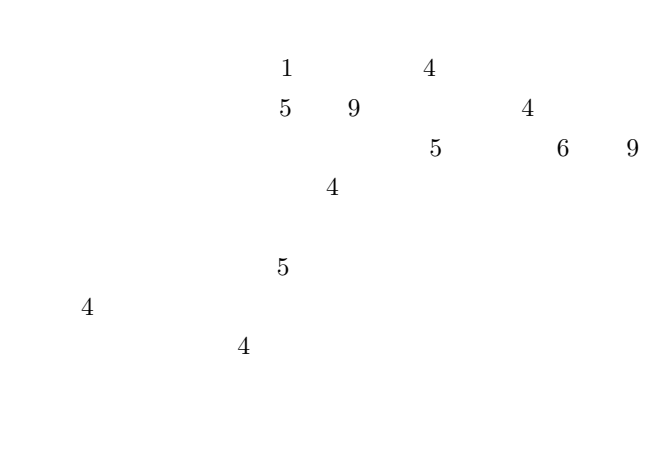

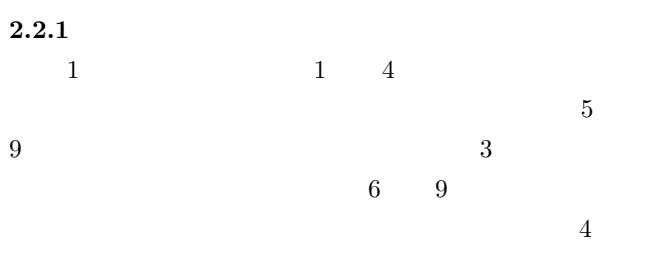

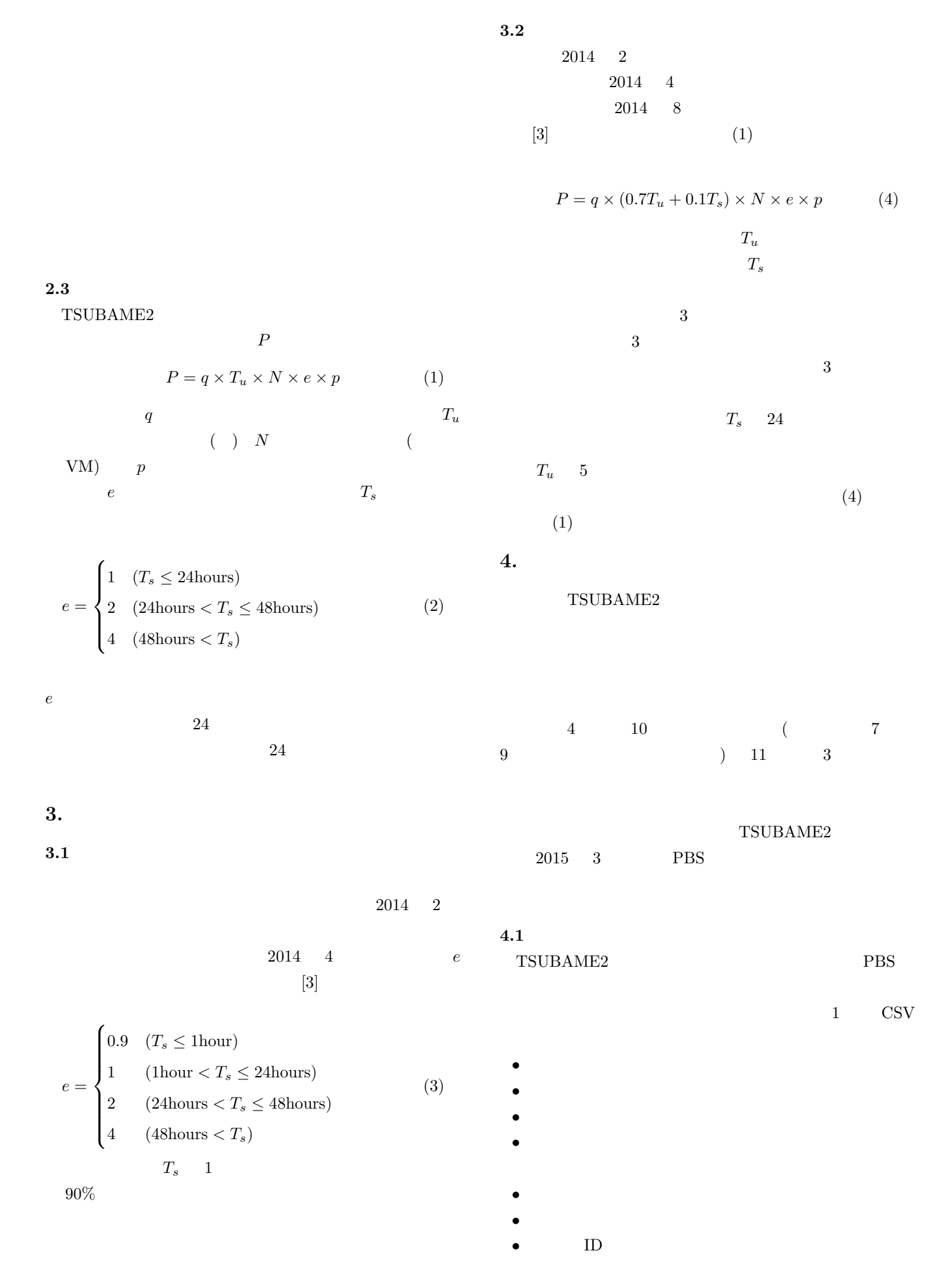

IPSJ SIG Technical Report

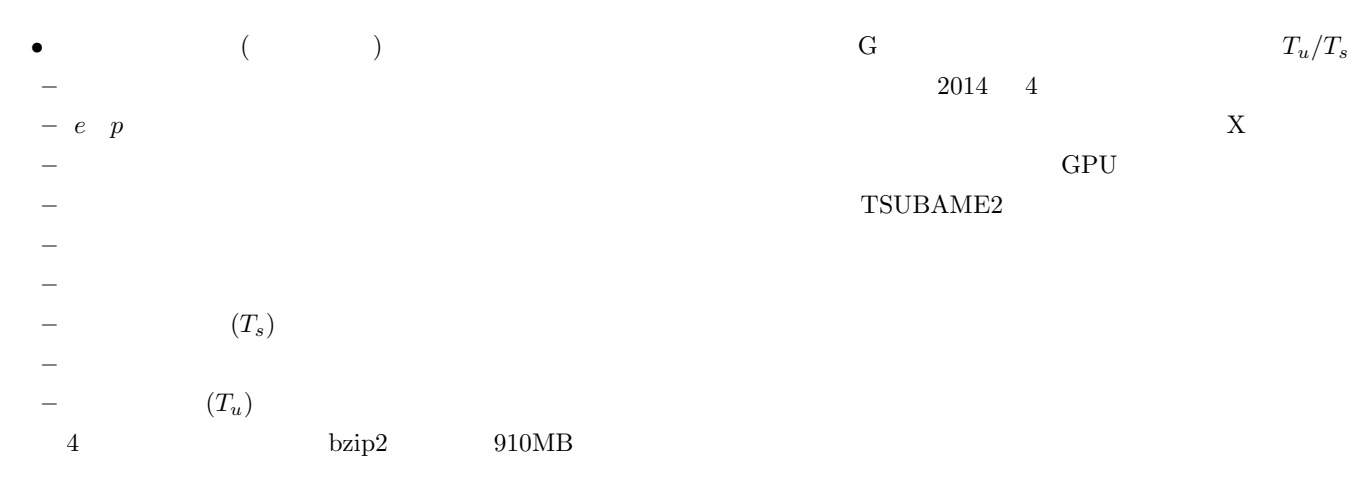

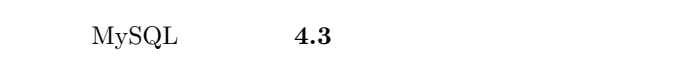

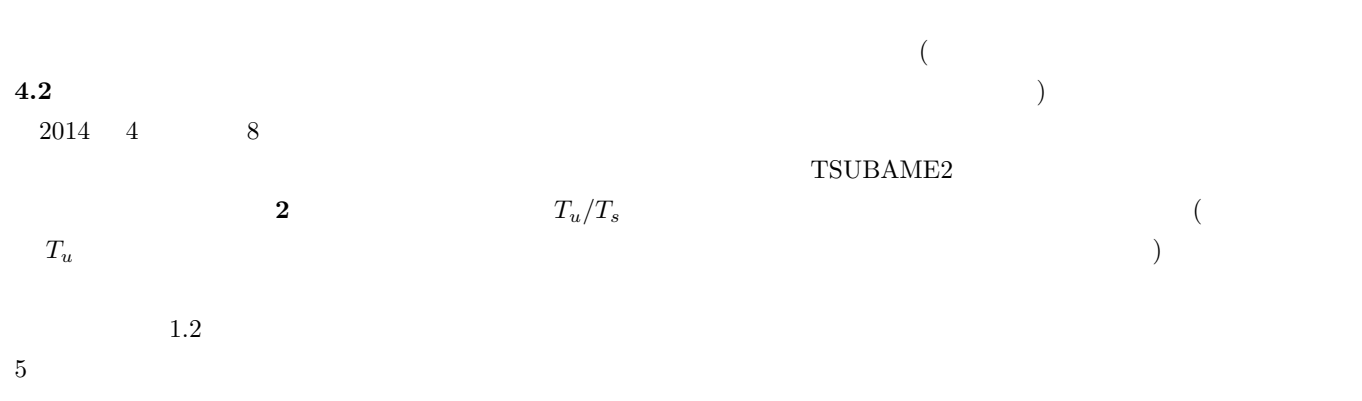

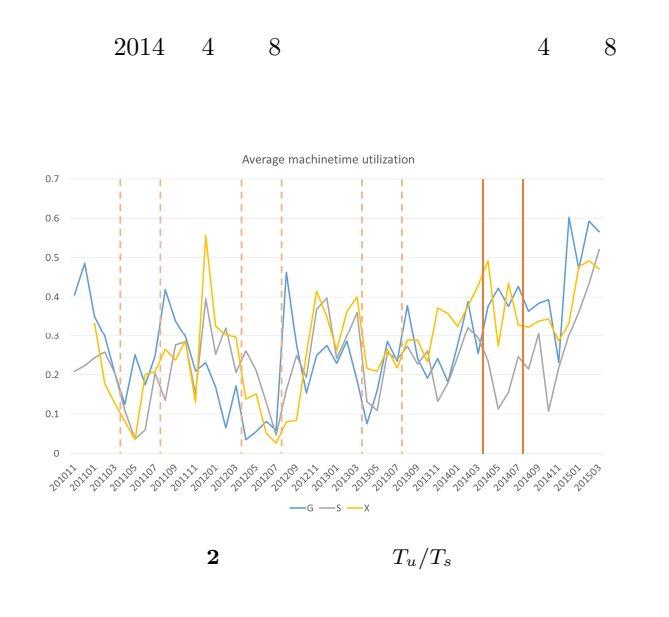

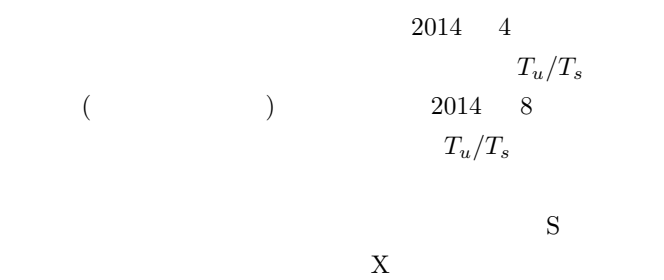

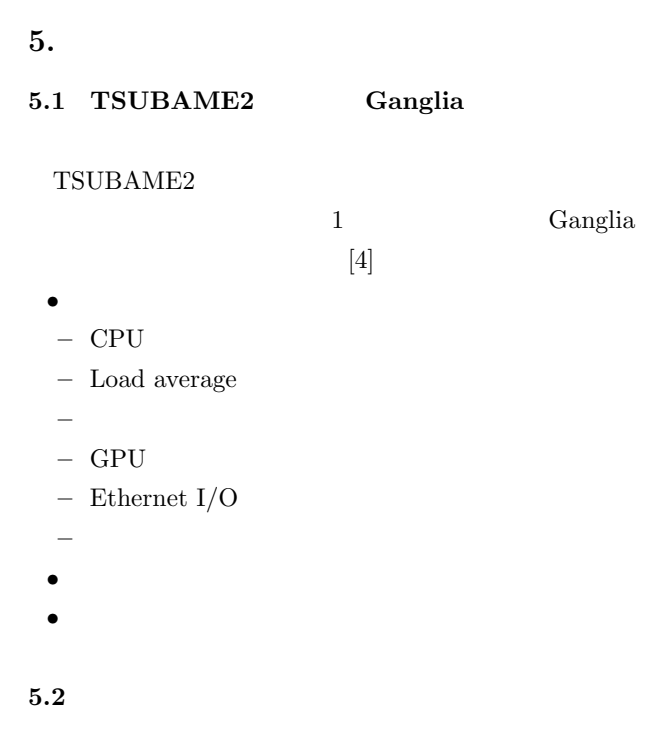

 $4.1$ 

 $I/O$ 

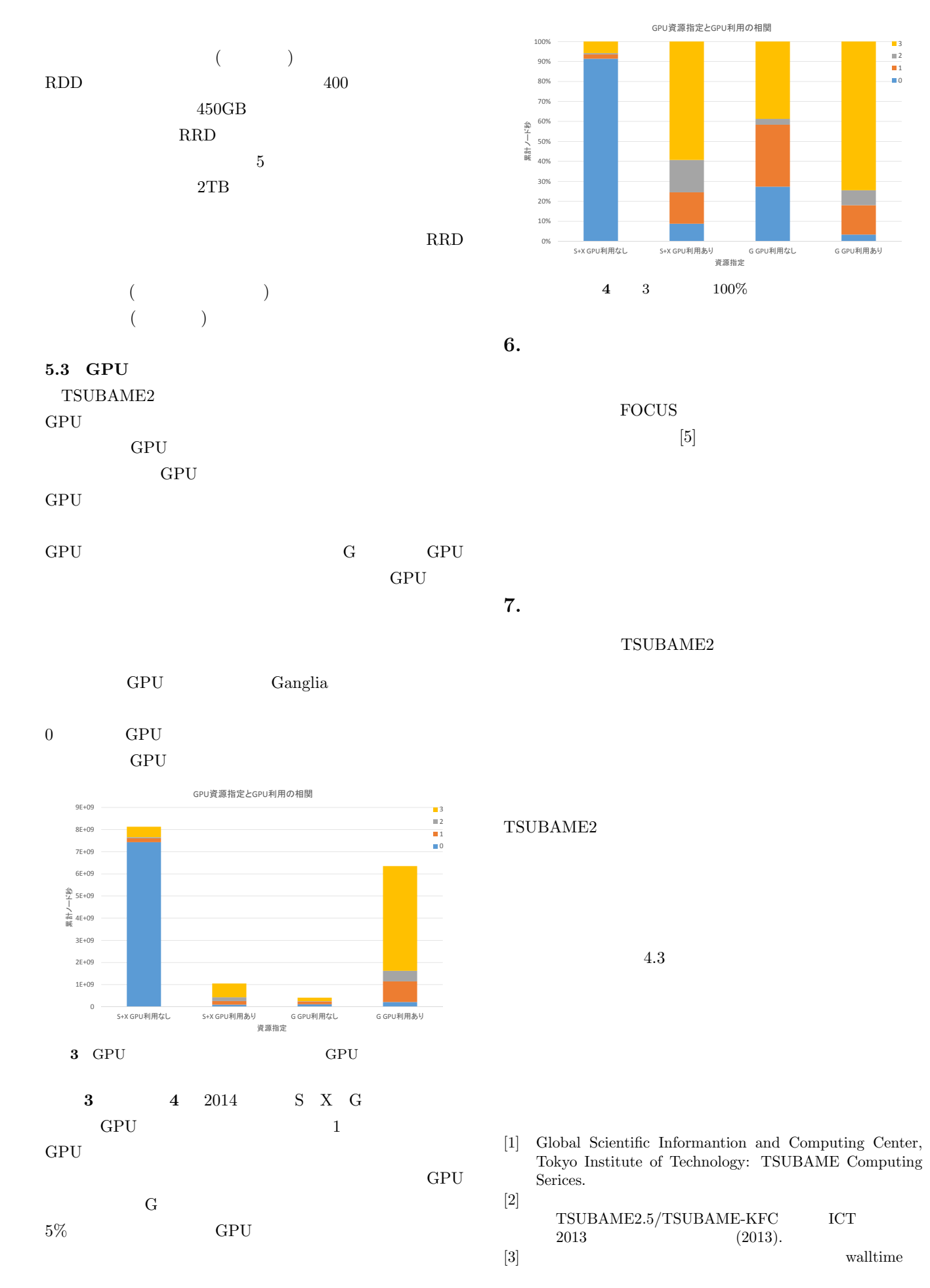

## TSUBAME

イント計算式の変更について.

- [4] Global Scientific Informantion and Computing Center, Tokyo Institute of Technology: TSUBAME 2.5 Monitoring Portal.
- [5] FOCUS

Vol. 2015-HPC-149, No. 2, pp. 1–5 (2015).

**A.1**  $\blacksquare$ 

 $A·1$   $A·2$ 

る.また,本文中に示したデータは **A***·***3** に示す SQL

TSUBAME2 4

```
CREATE TABLE 'job_history' (
 'jobid' varchar(32) NOT NULL DEFAULT '',
 'queue_time' int(11) NOT NULL,
 'start_time' int(11) NOT NULL,
 'end_time' int(11) NOT NULL,
 'queue' varchar(8) NOT NULL DEFAULT '',
 'user_hash' varchar(10) NOT NULL DEFAULT '',
 'group_hash' varchar(10) NOT NULL DEFAULT '',
 'used_cpupercent' int(11) DEFAULT NULL,
 'used_cputime' time DEFAULT NULL,
 'used_mem' int(11) DEFAULT NULL,
 'used_ncpus' int(11) DEFAULT NULL,
 'used_vmem' int(11) DEFAULT NULL,
 'used_walltime' time DEFAULT NULL,
 'req_mem' int(11) DEFAULT NULL,
 'req_ncpus' int(11) DEFAULT NULL,
 'req_walltime' time DEFAULT NULL,
 'req_gpus' int(11) DEFAULT NULL,
 'req_pl' int(11) DEFAULT NULL,
 'req_et' int(11) DEFAULT NULL,
 'nhosts' mediumint(9) NOT NULL,
 'fyear' year(4) NOT NULL,
 'month' mediumint(9) NOT NULL,
 'is_array' tinyint(1) NOT NULL,
 'used_nodesec' int(11) NOT NULL,
 'gpu_utilization' float DEFAULT NULL,
 'num_gpu_used' tinyint(1) DEFAULT NULL,
 PRIMARY KEY ('jobid'),
 KEY 'queue' ('queue'),
 KEY 'start_time' ('start_time'),
 KEY 'queue_time' ('queue_time'),
 KEY 'end_time' ('end_time'),
 KEY 'nhosts' ('nhosts'),
 KEY 'fyear' ('fyear'),
 KEY 'month' ('month'),
 KEY 'is_array' ('is_array'),
 KEY 'gpu_utilization' ('gpu_utilization'),
 KEY 'num_gpu_used' ('num_gpu_used'),
KEY 'user_hash' ('user_hash'),
KEY 'group_hash' ('group_hash'),
 KEY 'used_nodesec' ('used_nodesec')
```
**A**<sup>·</sup>**1**  $\blacksquare$ 

CREATE TABLE 'exec\_hosts' ( 'jobid' varchar(32) NOT NULL DEFAULT '', 'host' varchar(16) NOT NULL DEFAULT '', 'gpu0\_utilization' float DEFAULT NULL, 'gpu1\_utilization' float DEFAULT NULL, 'gpu2\_utilization' float DEFAULT NULL, PRIMARY KEY ('jobid','host'), KEY 'jobid' ('jobid'), KEY 'host' ('host')

) ENGINE=InnoDB DEFAULT CHARSET=utf8 ROW\_FORMAT=COMPRESSED;

) ENGINE=InnoDB DEFAULT CHARSET=utf8 ROW\_FORMAT=COMPRESSED;

$$
\mathbf{A} \cdot \mathbf{2} \tag{}
$$

select month, sum((time\_to\_sec(used\_walltime)/time\_to\_sec(re q\_walltime))\*time\_to\_sec(req\_walltime))/sum(time\_to\_sec(req\_ walltime)) as ratio, count(\*) as jobs from job\_history where queue="G" and used\_walltime/req\_walltime < 1.2 and used\_wal ltime > 5 group by month; 55 rows in set (2.94 sec)

select req\_gpus is not null and req\_gpus > 0 as gpu\_reqd, nu m\_gpu\_used, count(\*), sum(used\_nodesec) as machinetime from job\_history where gpu\_utilization is not null and (queue = " S" or queue="X") and fyear=2014 and used\_walltime > 5 group by gpu\_reqd, num\_gpu\_used; 8 rows in set (1.23 sec)

 $\mathbf{A}\cdot\mathbf{3}$